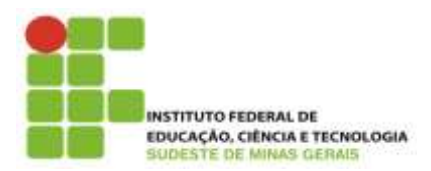

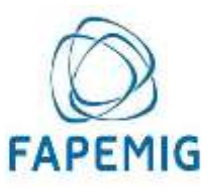

Pró-Reitoria de Perquisa e Inovação ProPesglnov

**Ministério da Educação Secretaria de Educação Profissional e Tecnológica Instituto Federal do Sudeste de Minas Gerais REITORIA** – **PRÓ-REITORIA DE PESQUISA E INOVAÇÃO Dirigentes de Pesquisa dos Campi** Av. Luz Interior, 360, 5º andar, bairro Santa Luzia, Juiz de Fora – MG, CEP 36030-773 Telefone: (32) 3257-4110 / 4113

# **EDITAL 11/2016 – PROPESQINOV**

\_\_\_\_\_\_\_\_\_\_\_\_\_\_\_\_\_\_\_\_\_\_\_\_\_\_\_\_\_\_\_\_\_\_\_\_\_\_\_\_\_\_\_\_\_\_\_\_\_\_\_\_\_\_\_\_\_\_\_\_\_\_\_\_\_\_\_\_\_\_\_\_\_\_\_\_\_\_\_\_\_\_\_\_\_\_\_\_\_\_\_\_\_\_\_\_\_\_\_\_\_\_\_\_\_\_\_\_\_\_\_\_\_\_\_\_

# **EDITAL UNIFICADO DE CHAMADA DE PROJETOS PARA O VIII PROGRAMA INSTITUCIONAL DE BOLSAS DE INICIAÇÃO CIENTÍFICA /FAPEMIG/IF SUDESTE MG - 2017/2018**

# **PIBIC Jr.– FAPEMIG PIBICTI Jr. - IF Sudeste MG**

Em observância às resoluções normativas da Fapemig e do IF Sudeste MG que regem os Programas de Iniciação Cientifica, a Pró-reitoria de Pesquisa e Inovação do IF Sudeste MG e os Dirigentes de Pesquisa dos*Campi* tornam público o presente edital visando à seleção de projetos de pesquisa ao VIII Programa Institucional de Bolsas de Iniciação Científica/Fapemig, para os *campi*Barbacena, Bom Sucesso, Juiz de Fora, Manhuaçu, Muriaé, Rio Pomba, São João del-Rei e Santos Dumont para as modalidades PIBIC Jr./Fapemig e PIBICTI Jr/IF Sudeste MG.

# **CALENDÁRIO DO PROCESSO SELETIVO DO VIII PROGRAMA INSTITUCIONAL DE BOLSAS DE INICIAÇÃO CIENTÍFICA – PIBIC Jr/FAPEMIG E PIBICTI Jr/IF SUDESTE MG -2017/2018**

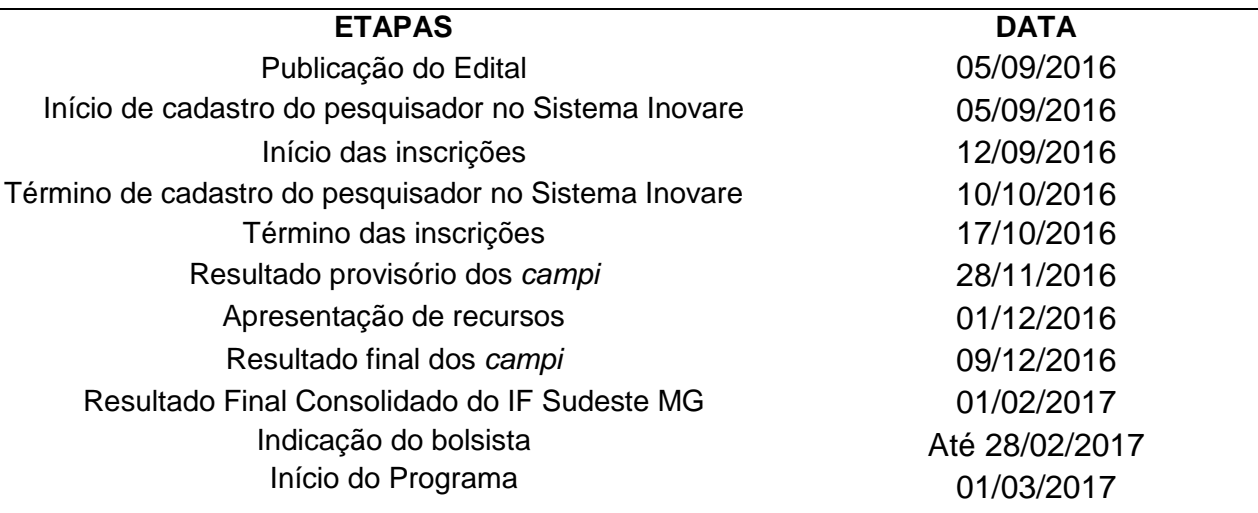

# **1. DOS OBJETIVOS DO PROGRAMA**

1.1 Criado para promover a iniciação de estudantes de graduação e técnicos profissionais de nível médio dos *campi* do IF Sudeste MG na pesquisa científica e sua convivência com o procedimento científico em suas técnicas, organização e métodos, este programa tem os seguintes objetivos:

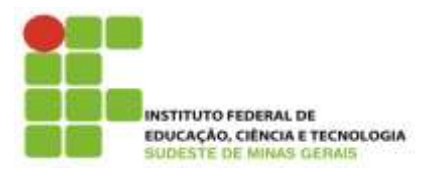

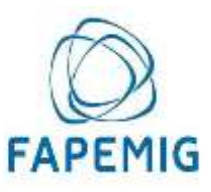

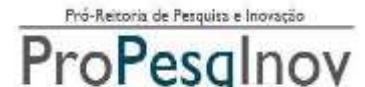

\_\_\_\_\_\_\_\_\_\_\_\_\_\_\_\_\_\_\_\_\_\_\_\_\_\_\_\_\_\_\_\_\_\_\_\_\_\_\_\_\_\_\_\_\_\_\_\_\_\_\_\_\_\_\_\_\_\_\_\_\_\_\_\_\_\_\_\_\_\_\_\_\_\_\_\_\_\_\_\_\_\_\_\_\_\_\_\_\_\_\_\_\_\_\_\_\_\_\_\_\_\_\_\_\_\_\_\_\_\_\_\_\_\_\_\_

- 1. Estimular os pesquisadores a incorporarem em seu cotidiano de pesquisa estudantes de nível médio e de educação profissional;
- 2. Incentivar a participação de estudantes do ensino superior e médio e de educação profissional junto nas atividades científicas, tecnológicas e de inovação e, ao mesmo tempo, favorecer um despertar para a atividade científica;
- 3. Propiciar o desenvolvimento do pensamento científico e a criatividade no aluno, decorrentes das condições criadas pelo confronto direto com os problemas de pesquisa;
- 4. Proporcionar ao bolsista a aprendizagem de técnicas e métodos de pesquisa, bem como desenvolver pensamento científico e criativo, a partir das condições criadas pelo confronto direto com a problemática da pesquisa.

# **2. DAS BOLSAS**

- 2.1. Abolsa terá vigência de 12 (doze) meses. Conforme tabela da Fapemig até a presente data, as bolsas de PIBIC Jr./Fapemig e PIBICTI Jr./IF Sudeste MG, modalidade de ensino médio,terão valor mensal de R\$ 150,00 (cento e cinquenta reais), podendo ser complementada até R\$ 200,00, de acordo com a disponibilidade orçamentária de cada campus. Tem caráter transitório, é isenta de imposto de renda e não gera vínculo empregatício.
- 2.2. O período de vigência das bolsas é de **01 de marçode 2017 a 28 de fevereiro de 2018**.
- 2.3. O bolsista selecionado estará sujeito ao cumprimento de 8 (oito) horas semanais para a modalidadePIBIC Jr./Fapemig e PIBICTI Jr./IF Sudeste MG, respeitando o horário de trabalho firmado com o orientador.
- 2.4. É vedado:
	- 1. Dividir a mensalidade de uma bolsa entre dois ou mais estudantes;
	- 2. Acumular a bolsa com atividades remuneradas de qualquer natureza (incluindo bolsas de outros programas ou outras instituições), **exceto** dos programas de atendimento aos estudantes em baixa condição socioeconômica ou estágio remunerado/não-remunerado;
	- 3. Ao orientador de projeto, conceder bolsa a cônjuge, companheiro ou parente em linha reta, colateral ou por afinidade, até o terceiro grau, inclusive.
- 2.5. O número de bolsas destinadas a cada uma das modalidades deste editaldependerá da quantidade de cotas liberadas pela Fapemig e pelos *campi*. As bolsas serão concedidas de acordo com a ordem de classificação dos projetos. Se no decorrer do processo de seleção de projetos, houver aumento de cotas de bolsas, a distribuição será realizada conforme item 2.6 deste edital.
	- 2.5.1.No campus Rio Pomba, após a avaliação final de mérito, as bolsas serão contemplados por demanda qualificada de projetos efetivos dos Departamentos na DPPG-RP.
- 2.6. No caso de redistribuição de bolsas provenientes de cancelamento, remanejamento ou de aumento de cotas da agência financiadora citada neste edital, as mesmas serão

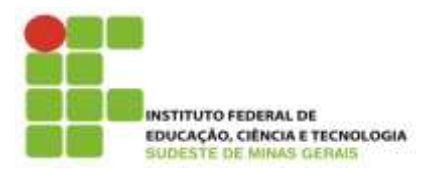

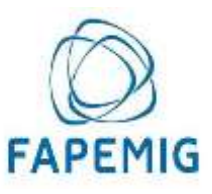

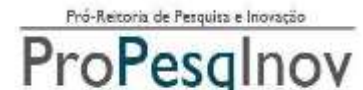

\_\_\_\_\_\_\_\_\_\_\_\_\_\_\_\_\_\_\_\_\_\_\_\_\_\_\_\_\_\_\_\_\_\_\_\_\_\_\_\_\_\_\_\_\_\_\_\_\_\_\_\_\_\_\_\_\_\_\_\_\_\_\_\_\_\_\_\_\_\_\_\_\_\_\_\_\_\_\_\_\_\_\_\_\_\_\_\_\_\_\_\_\_\_\_\_\_\_\_\_\_\_\_\_\_\_\_\_\_\_\_\_\_\_\_\_

contempladas pela ordem de classificação da nota final da avaliação do projeto, conforme os critérios a seguir:

- 1º Projetos **recomendados** neste Edital, que poderão ser contemplados com no máximo uma bolsa;
- 2º Projetos **aprovados** neste Edital, que já foram contemplados com uma bolsa, mas que apresentaram dois planos de trabalhos para bolsistas;
- 3° Outros projetos aprovados deste Edital que já foram contemplados com um bolsa.
- 2.7. Cada orientador poderá solicitar até 2 (dois) bolsistas neste edital. O orientador deverá atentar para a capacidade de orientação sem comprometer a qualidade de suas atividades funcionais.
- 2.8. Cada orientador poderá solicitar até 2 (dois) voluntários neste edital, desde que os Planos de Trabalho (F.02) dos voluntários sejam anexados na submissão do projeto.

# **3. DA INSCRIÇÃO**

- 3.1 A inscrição deverá ser realizada pelo orientador por meio do SISTEMA INOVARE (**[inovare.ifsudestemg.edu.br\)](http://inovare.ifsudestemg.edu.br/#_blank),** cadastrando seu projeto de forma *on-line* e anexando os seguintes documentos:
	- 3.1.1 Projeto de Pesquisa do orientador seguindo o modelo (F.01). A identificação do grupo de orientação no F.01, será motivo de DESCLASSIFICAÇÃO do projeto;
	- 3.1.2 Plano Individual de Trabalho a ser desenvolvido pelo bolsista e/ou voluntário no período de 12 meses (F.02). Obs.: se o orientador solicitar mais de um bolsista, deverá apresentar um plano de trabalho diferenciado para cada bolsista;
	- 3.1.3 Currículo do orientador da Plataforma Lattes do CNPq,considerando o período de 2011 a 2016, conforme Anexo III;*Obs.: currículo apresentado em desacordo com o Anexo III receberá nota zero.*
	- 3.1.4 Comprovante de participação em grupos de pesquisa certificados pela Instituição, se for o caso (Anexo III);
	- 3.1.5 Comprovante de avaliação de projeto de iniciação científica, se for o caso;
	- 3.1.6 Comprovante de submissão do projeto ao respectivo comitê de ética, quando for o caso. (Anexo IV).Obs.:*[Para mais informações](http://sistemas.ifsudestemg.edu.br/pesquisa/comiteetica_animal/REGIMENTO_CEP.pdf) consulte os ítes 5.7 e 5.8 deste edital.*

# **4. DOS REQUISITOS E COMPROMISSOS PARA PARTICIPAÇÃO NO PROGRAMA**

*\* Conforme instruções constantes no Manual da Fapemige portaria 329/2010 da Pró-Reitoria de Pesquisa e Inovação do Instituto Federal de Educação, ciência e Tecnologia do sudeste de minas Gerais.* 

# **4.1. Compete ao bolsista e orientador \*:**

- 4.1.1. Zelar pela proteção da propriedade intelectual gerada a partir de projetos submetidos a este edital;
- 4.1.2. Verificar, a qualquer tempo, se a execução do projeto produz ou poderá produzir resultado potencialmente objeto de Patente de Invenção, Patente de Modelo de Utilidade, Registro de Desenho Industrial, Registro de Programa de Computador,

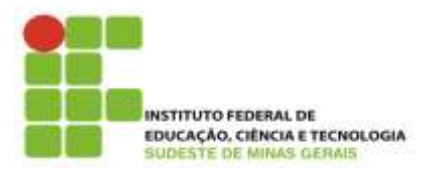

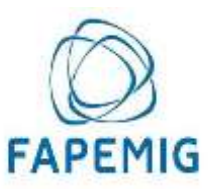

ó-Reitoria de Perquisa e Inovação ProPesglnov

**Ministério da Educação Secretaria de Educação Profissional e Tecnológica Instituto Federal do Sudeste de Minas Gerais REITORIA** – **PRÓ-REITORIA DE PESQUISA E INOVAÇÃO Dirigentes de Pesquisa dos Campi** Av. Luz Interior, 360, 5º andar, bairro Santa Luzia, Juiz de Fora – MG, CEP 36030-773 Telefone: (32) 3257-4110 / 4113

\_\_\_\_\_\_\_\_\_\_\_\_\_\_\_\_\_\_\_\_\_\_\_\_\_\_\_\_\_\_\_\_\_\_\_\_\_\_\_\_\_\_\_\_\_\_\_\_\_\_\_\_\_\_\_\_\_\_\_\_\_\_\_\_\_\_\_\_\_\_\_\_\_\_\_\_\_\_\_\_\_\_\_\_\_\_\_\_\_\_\_\_\_\_\_\_\_\_\_\_\_\_\_\_\_\_\_\_\_\_\_\_\_\_\_\_

Certificado de Proteção de Cultivar ou Registro de Topografia de Circuito Integrado.

4.1.3. Confirmada a hipótese do item 4.1.2, o NITTEC ou órgão equivalente nos *campi* deverá ser comunicado para fazer o acompanhamento da proteção da propriedade intelctual.

# **4.2. Para o Orientador\*:**

- 4.2.1 Ser servidor efetivo do IF Sudeste MG e estar lotado no Campus de submissão do projeto.
- 4.2.2 Não se encontrar licenciado/afastado do IF Sudeste MG, por qualquer motivo, EXCETO, servidor afastado para qualificação estando regularmente matriculado em um programa de Doutorado reconhecido pela CAPES, desde que o projeto de tese seja desenvolvido nas dependencias do Campus de lotação.
- 4.2.3 Estar em dia com os compromissos dos editais anteriores de Iniciação científica do IF Sudeste MG, apresentando todos os documentos de projetos anteriores (F.05, F.07 e F.08) junto à respectiva Diretoria de Pesquisa do *campus*.
- 4.2.4 **Possuir título de doutor ou mestre** reconhecido pela CAPES.
- 4.2.5 Inscrever, no máximo, 2 (dois) projetos neste edital.
- 4.2.6 Ter currículo lattes atualizado nos últimos 12 meses na Plataforma Lattes do CNPq. (indispensável para receber a implementação da bolsa)
- 4.2.7 Ter apresentado os resultados da pesquisa de Iniciação científica do ano anterior no Seminário de Iniciação Científica do respectivo *campus* ou no SIMEPE, EXCETO quando se tratar da primeira proposta apresentada pelo pesquisador junto ao Programa.
- 4.2.8 Ter projeto de pesquisa que reflita originalidade, relevância e viabilidade técnica.
- 4.2.9 Orientar o bolsista nas distintas fases do trabalho científico, incluindo a elaboração do relatório final e material para apresentação dos resultados em eventos de iniciação científica da instituição. O relatório final poderá ser substituído pela submissão/publicação de um artigo científico.
- 4.2.10 Acompanhar o orientado em sua apresentação em eventos de iniciação científica da instituição e incluir nas publicações e nos trabalhos apresentados em congresso e seminários o nome do bolsista de iniciação científica que tiver participação efetiva nos resultados, fazendo referência à instituição de fomento: Fapemig ou IF Sudeste MG/*Campus.*
- 4.2.11 Comparecer a todas as sessões de apresentação dos trabalhos em que tenha participado como orientador, no Seminário de Iniciação Científica, fornecendo informações complementares ao trabalho apresentado, se solicitado; em caso de ausência do orientador por motivo de força maior, o mesmo deverá enviar carta com justificativa à Diretoria/Coordenação de Pesquisa do *campus*, no prazo de 5 (cinco) dias a partir do encerramento do evento.
- 4.2.12 Atestar mensalmente a frequência do bolsista (F-05) junto à Direção/Coordenação de Pesquisa do *campus*, para que ocorra o pagamento da bolsa.
- 4.2.13 Registrar apenas um coorientador no projeto, que deverá assumir a orientação e dar continuidade na execução do mesmo, caso o orientador esteja impossibilitado de permanecer com suas atribuições. Caso haja impedimento do orientador e do coorientador, a(s) bolsa(s) retorna(m) à Pró-reitoria de Pesquisa e Inovação.

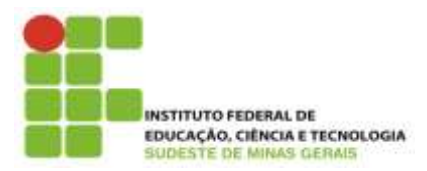

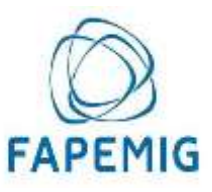

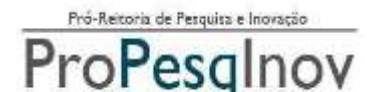

\_\_\_\_\_\_\_\_\_\_\_\_\_\_\_\_\_\_\_\_\_\_\_\_\_\_\_\_\_\_\_\_\_\_\_\_\_\_\_\_\_\_\_\_\_\_\_\_\_\_\_\_\_\_\_\_\_\_\_\_\_\_\_\_\_\_\_\_\_\_\_\_\_\_\_\_\_\_\_\_\_\_\_\_\_\_\_\_\_\_\_\_\_\_\_\_\_\_\_\_\_\_\_\_\_\_\_\_\_\_\_\_\_\_\_\_

- 4.2.14 O orientador poderá, mediante justificativa, solicitar a substituição de um bolsista, desde que satisfeitos os prazos operacionais adotados pela Instituição e que seja mantido o plano de trabalho proposto originalmente. O período de vigência da bolsa concedida ao substituto não poderá ser inferior a 4 (quatro) meses, exceto nos casos onde o estudante já esteja atuando como voluntário no projeto.
- 4.2.15 No caso de empecilho para orientar o estudante, o orientador deverá informar, por memorando, à Diretoria/Coordenação Pesquisa do campus, que tomará as providências cabíveis.

# **4.3. Para o Estudante:**

- 4.3.1 Estar regularmente matriculado no momento de implantação da bolsa, no ensino fundamental, médio ou profissional do IF Sudeste MG, possuir frequência as aulas igual ou superior a oitenta por cento e previsão de **tempo mínimo de finalização do curso em um ano e meio.**
- 4.3.3 Estar cadastrado no *[Sistema Everest](http://everest.fapemig.br/)* da Fapemig. Esta condição é necessária para que o bolsista receba a bolsa (Anexo V).
- 4.3.4 Ser indicado por um único orientador, devendo escolher previamente o projeto de pesquisa.
- 4.3.5 Assinar Termo de Sigilo (F.10) pelo desenvolvimento da pesquisa, quando solicitado pelo orientador.
- 4.3.6 Ter currículo atualizado na Plataforma Lattes do CNPq. (indispensável para receber a implementação da bolsa).
- 4.3.7 Fazer referência à sua condição de bolsista de iniciação científica da Fapemig ou IF Sudeste MG nas publicações de trabalhos apresentados e dar crédito a esses apoiadores.
- 4.3.8 Participar do Seminário de Iniciação Científica, apresentando os resultados obtidos sob a forma de resumo, painel e/ou comunicação oral, bem como apresentar os resultados alcançados, por meio de relatório técnico/final ou por meio de apresentação/submissão de artigo, após o término da bolsa e antes da apresentação no Seminário. No caso de projetos que envolvam proteção da propriedade intelectual, os resultados só poderão ser apresentados após análise e parecer do Núcleo de Inovação e Transferência de Tecnologia (NITTEC) do IF Sudeste MG.
- 4.3.9 Estar recebendo apenas esta modalidade de bolsa da natureza de Iniciação Científica, sendo vedada a acumulação desta com bolsas de outros programas ou de outras instituições, **exceto**, dos Programas de Atendimento aos Estudantes em Baixa Condição Socioeconômica.
- 4.3.10 Devolver ao IF Sudeste MG, em valores atualizados, a(s) bolsa(s) recebida(s) indevidamente, caso os requisitos e compromissos estabelecidos acima não sejam cumpridos.

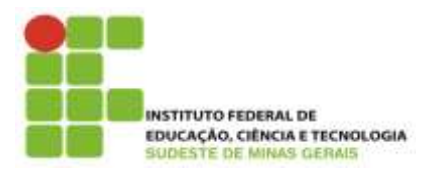

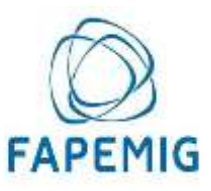

ó-Reitoria de Perquisa e Inovação ProPesglnov

**Ministério da Educação Secretaria de Educação Profissional e Tecnológica Instituto Federal do Sudeste de Minas Gerais REITORIA** – **PRÓ-REITORIA DE PESQUISA E INOVAÇÃO Dirigentes de Pesquisa dos Campi** Av. Luz Interior, 360, 5º andar, bairro Santa Luzia, Juiz de Fora – MG, CEP 36030-773 Telefone: (32) 3257-4110 / 4113

\_\_\_\_\_\_\_\_\_\_\_\_\_\_\_\_\_\_\_\_\_\_\_\_\_\_\_\_\_\_\_\_\_\_\_\_\_\_\_\_\_\_\_\_\_\_\_\_\_\_\_\_\_\_\_\_\_\_\_\_\_\_\_\_\_\_\_\_\_\_\_\_\_\_\_\_\_\_\_\_\_\_\_\_\_\_\_\_\_\_\_\_\_\_\_\_\_\_\_\_\_\_\_\_\_\_\_\_\_\_\_\_\_\_\_\_

# **5. DO PROJETO DE PESQUISA**

5.1. A implementação de novos projetos está condicionada:

- 5.1.1. À regularidade com relação aos compromissos de projetos anteriores, como a apresentação dos formulários (F.5, F.7 e F.8);
	- 5.1.1.1 Caso o orientador não regularize seus compromissos, o mesmo fica impedido de submeter novos projetos por um período de 3 anos a contar da data de finalização do projeto que gerou a inadimplência.
- 5.1.2. Que o projeto de pesquisa seja de autoria do pesquisador, não devendo ser de autoria do estudante, que poderá apenas auxiliá-lo;
- 5.1.3. À apresentação do documento de aprovação pelo respectivo comitê de ética, no prazo máximo de 90 dias, quando for o caso, a contar da data do término das inscrições no edital. A comprovação deverá ser entregue à Diretoria de Pesquisa ou órgão equivalente no campus;
- 5.1.4. A ter mérito técnico-científico, apresentar viabilidade técnica e econômica e não depender de recursos financeiros dos *campi*do IF Sudeste MG.
- 5.2. Projetos aprovados em editais anteriores e que caracterizem continuidade, deverão apresentar contextualização e justificativa de seu prosseguimento.
- 5.3. O Projeto de Pesquisa deverá ter no mínimo 6 (seis) e no máximo 20 (vinte) páginas, excetuando os anexos, com formatação Arial tamanho 12, espaço 1,5, margem superior e esquerda 3 cm e inferior e direita 2 cm. Os projetos que não se enquadrarem nessa formatação estarão automaticamente desclassificados.
- 5.4. Caso o projeto de pesquisa necessite de mais de um bolsista, o plano de trabalho de cada um deverá ser individualizado e diferenciado, acompanhado do respectivo plano de atividades. A análise dos projetos será feita observando se o bolsista terá acesso a métodos e processos científicos, não sendo aceitos aqueles em que o bolsista realizará apenas levantamento de dados ou rotinas típicas de apoio técnico de laboratório.
- 5.5. O mesmo projeto de pesquisa poderá pleitear bolsista de curso de graduação e de ensino médio/técnico, desde que submetido aos respectivos editais.
- 5.6. Projetos interdisciplinares poderão apresentar solicitações de bolsistas de áreas diferenciadas, desde que com justificativas.
- 5.7. Projeto que demande atividade com humanos deverá ser submetido na Plataforma Brasil [\(www.saude.gov.br/plataformabrasil\)](http://www.saude.gov.br/plataformabrasil) para ser julgado conforme as diretrizes do Conselho Nacional de Saúde (a Resolução 466 de 12 de dezembro de 2012); e somente poderá ser iniciado após parecer favorável. Para mais informações acesse a página do comitê de ética na [página do comitê de ética em pesquisa humana](http://www.ifsudestemg.edu.br/comissoes?quicktabs_comissoes=4#quicktabs-comissoes)
- 5.8. Para projetos que demandarem atividade com animais será necessário preencher os formulários específicos, anexar os documentos solicitados e encaminhá-lo a CEUA por meio do e-mail [submissao.ceua@ifsudestemg.edu.br,](mailto:submissao.ceua@ifsudestemg.edu.br) para a respectiva avaliação. O formulário

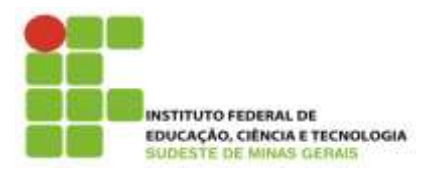

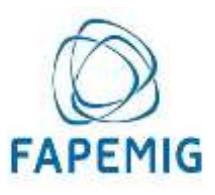

ró-Reitoria de Perquisa e Inovação ProPesglnov

**Ministério da Educação Secretaria de Educação Profissional e Tecnológica Instituto Federal do Sudeste de Minas Gerais REITORIA** – **PRÓ-REITORIA DE PESQUISA E INOVAÇÃO Dirigentes de Pesquisa dos Campi** Av. Luz Interior, 360, 5º andar, bairro Santa Luzia, Juiz de Fora – MG, CEP 36030-773 Telefone: (32) 3257-4110 / 4113

\_\_\_\_\_\_\_\_\_\_\_\_\_\_\_\_\_\_\_\_\_\_\_\_\_\_\_\_\_\_\_\_\_\_\_\_\_\_\_\_\_\_\_\_\_\_\_\_\_\_\_\_\_\_\_\_\_\_\_\_\_\_\_\_\_\_\_\_\_\_\_\_\_\_\_\_\_\_\_\_\_\_\_\_\_\_\_\_\_\_\_\_\_\_\_\_\_\_\_\_\_\_\_\_\_\_\_\_\_\_\_\_\_\_\_\_

está disponível na página do sitema inovare.

# **6. DA ANÁLISE E JULGAMENTO**

- 6.1 O processo seletivo será coordenado e fiscalizado pelo Comitê do Programa Institucional de Iniciação Cientifica e Tecnologia do IF Sudeste MG.
- 6.2 O Comitê do Programa Institucional de Iniciação Cientifica e Tecnológica do IF Sudeste MG será responsável pelo envio dos projetos a pelo menos 2 (dois) membros do Banco de Avaliadores de Projetos de Pesquisa e Atividades de Inovação do IF Sudeste MG e/ou Banco Nacional de Avaliadores para a referida avaliação do mérito do Projeto de Pesquisa e Plano de Trabalho do bolsista de acordo com a Planilha de Avaliação do Projeto de Pesquisa (Anexo II).
- 6.3 A avaliação do Currículo Lattes do orientador ficará a cargo do Comitê do Programa Institucional de Iniciação Cientifica e Tecnologia do IF Sudeste MG (Anexo I).
- 6.4 O Projeto de Pesquisa será considerado RECOMENDADO caso obtenha pelo menos 60% da nota do projeto; estando apto a distribuição da cota de bolsas ou contemplação de aluno voluntário.
- 6.5 A Nota Final do Projeto de Pesquisa será composta pela média das pontuações dos avaliadores de projeto somada à nota do currículo do orientador e será utilizada na ordem de classificação para a distribuição das cotas de bolsas.
	- 6.5.1 A média das pontuações dos avaliadores de projeto será multiplicada por 0,67, e a nota do currículo do orientador multiplicada por 0,33.
- 6.6 Os critérios de desempate para a classificação dos projetos serão: 1º- Projeto que obtiver maior média da pontuação na nota de mérito do projeto;
	- 2º- Projeto de servidores matriculados em programas de Dinter.
- 6.7 O projeto de pesquisa, no qual o IF Sudeste MG seja o proponente, enviado pelo pesquisador, com documentação que comprove a aprovação em um órgão de fomento externo ao IF Sudeste MG, podendo este órgão ser público ou privado, será dispensado de avaliação. Neste caso será atribuída a **nota máxima** ao projeto.

# **7 DO RESULTADO E SELEÇÃO DO BOLSISTA**

- 7.1 Os resultados da avaliação de projetos neste edital seguirá o calendário já apresentado, e será divulgado no sites institucionais.
- 7.2 Após a aprovação do projeto, a seleção do bolsista ficará a critério do orientador (F.11), para que satisfaça ao perfil necessário ao desenvolvimento do projeto.

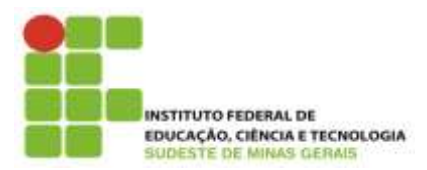

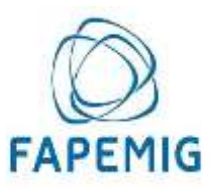

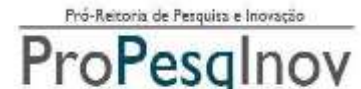

\_\_\_\_\_\_\_\_\_\_\_\_\_\_\_\_\_\_\_\_\_\_\_\_\_\_\_\_\_\_\_\_\_\_\_\_\_\_\_\_\_\_\_\_\_\_\_\_\_\_\_\_\_\_\_\_\_\_\_\_\_\_\_\_\_\_\_\_\_\_\_\_\_\_\_\_\_\_\_\_\_\_\_\_\_\_\_\_\_\_\_\_\_\_\_\_\_\_\_\_\_\_\_\_\_\_\_\_\_\_\_\_\_\_\_\_

- 7.3 Selecionado o bolsista, este e seu orientador deverão apresentar à Diretoria/Coordenação de Pesquisa do campus os seguintes documentos, conforme calendário apresentado:
	- a) Formulário (F.02) [Plano Individual de Trabalho,](https://inovare.ifsudestemg.edu.br/paginas/formularios/F-02_Plano_Individual_de_Trabalho_final.doc) disponível no Sistema Inovare;
	- b) [Formulário de indicação de Bolsista –](https://inovare.ifsudestemg.edu.br/paginas/formularios/Formulario_indicacao_bolsista_modelo_Fapemig.doc) modelo Fapemig, disponível no Sistema Inovare;
	- c) Histórico Escolar;
	- d) Cópia do CPF, RG do estudante e conta corrente do Banco do Brasil;
	- e) Comprovante de residência;
	- f) Currículo Lattes (indispensável para a implementação da bolsa);
	- g) No caso de aluno voluntário, entregar o [formulário F.13,](https://inovare.ifsudestemg.edu.br/paginas/formularios/F13%20-%20Termo%20de%20Compromisso%20Programa%20Voluntario%20-%20Novo%20formul%C3%A1rio%20-%202015.doc) disponível no Sistema Inovare

# **8 DOS RECURSOS**

- 8.1 Após a divulgação do Resultado Provisório, o pesquisador terá o prazo de 48 horas para visualizar sua planilha de avaliação junto à Diretoria/Coordenação de Pesquisa do *campus* e, se for o caso, apresentar recurso por meio do [formulário de recurso de avaliação de projeto de](https://inovare.ifsudestemg.edu.br/paginas/formularios/F-06_Formulario_Recurso_Avaliacao_Projeto_Pesquisa.doc)  [pesquisa \(F.06\)](https://inovare.ifsudestemg.edu.br/paginas/formularios/F-06_Formulario_Recurso_Avaliacao_Projeto_Pesquisa.doc) - disponível no sistema inovare, até o dia **01 de dezembro de 2016** contra o Resultado Provisório dos *campi* ao representante do Comitê do Programa Institucional de Iniciação Cientifica e Tecnologia do IF Sudeste MG na Diretoria de Pesquisa dos *campi*.
- 8.2 O Resultado do Recurso, deferimento ou indeferimento, será divulgado nos sites institucionais no dia **09 de dezembrode 2016**, juntamente com o Resultado Final dos *campi*. Desta decisão não caberá novo recurso.

# **9 DO ACOMPANHAMENTO E DA AVALIAÇÃO DA ORIENTAÇÃO**

- 9.1. O acompanhamento e avaliação das atividades desenvolvidas pelo estudante e respectivo(s) orientador(es) serão realizados pelo Comitê do Programa Institucional de Iniciação Cientifica e Tecnologia do IF Sudeste MG por meio de:
	- 9.1.1. Atestado Mensal de Frequência dos bolsistas em atividade no projeto, assinado pelos mesmos e pelo orientador, conforme modelo (F.05).
	- 9.1.2. Avaliação Final das atividades desenvolvidas e dos resultados finais (F.07) acompanhada do Relatório Final (F.08) ou artigo científico, após o término da bolsa e antes da apresentação no Seminário, incluindo assinatura do orientador aprovando o seu conteúdo;
	- 9.1.3. Apresentaçao de trabalho científico do estudante (como primeiro autor) e do orientador em Seminário de Iniciação Científica e/ou Simpósio de Ensino, Pesquisa e Extensão do IF Sudeste MG;
- 9.2. O orientador que não realizar as devidas prestações de contas, conforme o item 9.1 e/ou tiver relatório final reprovado, será considerado inadimplente não podendo submeter novos projetos nos próximos editais de iniciação científica do IF Sudeste MG.
	- 9.2.1.O orientador deixará de ser inadimplente no momento em que realizar a prestação de contas e tiver o relatório final aprovado.

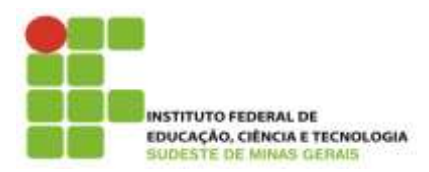

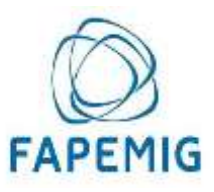

o-Reitoria de Perquita e Inovação roPesgInov

**Ministério da Educação Secretaria de Educação Profissional e Tecnológica Instituto Federal do Sudeste de Minas Gerais REITORIA** – **PRÓ-REITORIA DE PESQUISA E INOVAÇÃO Dirigentes de Pesquisa dos Campi** Av. Luz Interior, 360, 5º andar, bairro Santa Luzia, Juiz de Fora – MG, CEP 36030-773 Telefone: (32) 3257-4110 / 4113

\_\_\_\_\_\_\_\_\_\_\_\_\_\_\_\_\_\_\_\_\_\_\_\_\_\_\_\_\_\_\_\_\_\_\_\_\_\_\_\_\_\_\_\_\_\_\_\_\_\_\_\_\_\_\_\_\_\_\_\_\_\_\_\_\_\_\_\_\_\_\_\_\_\_\_\_\_\_\_\_\_\_\_\_\_\_\_\_\_\_\_\_\_\_\_\_\_\_\_\_\_\_\_\_\_\_\_\_\_\_\_\_\_\_\_\_

# **10 DAS DISPOSIÇÕES GERAIS**

- 10.1 Se necessário, o Comitê do Programa Institucional de Iniciação Cientifica e Tecnologia do IF Sudeste MG poderá solicitar pareceres de consultores ad-hoc, dentro e fora da instituição.
- 10.2 A suspensão da bolsa pode ser realizada pelo Comitê do Programa Institucional de Iniciação Cientifica e Tecnologia do IF Sudeste MG, especialmente em caso de inadimplência de relatórios ou do não cumprimento de compromissos com o Programa.
- 10.3 Em nenhum momento do processo seletivo, após o término do período de entrega dos documentos, poderão ser anexados documentos adicionais comprobatórios à solicitação.
- 10.4 A documentação e as informações prestadas pelo candidato e seu orientador serão de inteira responsabilidade destes, sendo passível de exclusão do processo seletivo aquele que não fornecer documentação de forma completa, correta e legível e/ou fornecer dados comprovadamente inverídicos.
- 10.5 Ao término da vigência do projeto contemplado por este edital, o orientador e o discente terão até 45 dias para entregar à Diretoria de pesquisa do campus, o rela tório de pesquisa (ou artigo científico), utilizando redação científica e incluindo, entre outras partes, introdução, material e métodos (ou metodologia), resultados e discussão, conclusões e referências (F. 07, impresso, e F.08, impresso e digital). Também deverão ser incluídas, caso haja, participações nos congressos da área e publicações com o orientador.
- 10.6 É vedada a indicação, tanto do estudante voluntário quanto do estudante bolsista, para exercer atividades indiretas, como apoio administrativo ou operacional.
- 10.7 O resultado final será aprovado e homologado pelo Comitê do Programa Institucional de Iniciação Cientifica e Tecnologia do IF Sudeste MG.
- 10.8 Os casos omissos serão analisados pelo Comitê do Programa Institucional de Iniciação Cientifica e Tecnologia do IF Sudeste MG.

Juiz de Fora, 05 de setembro de 2016.

Frederico Souzalima Caldoncelli Franco *Pró-reitor de Pesquisa e Inovação do IF Sudeste MG* 

> Beatriz Gonçalves Brasileiro *Diretora de Pesquisa e Pós-graduação*

*Flávia Couto Ruback Rodrigues Diretora do Núcleo de Inovação e Transferência de Tecnologia (NITTEC)*

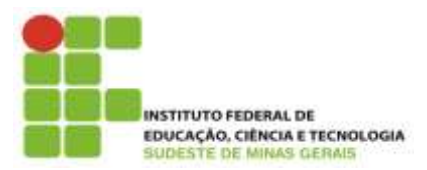

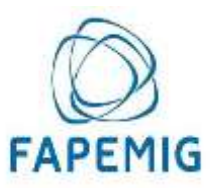

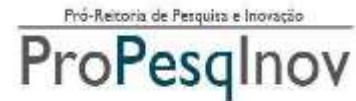

\_\_\_\_\_\_\_\_\_\_\_\_\_\_\_\_\_\_\_\_\_\_\_\_\_\_\_\_\_\_\_\_\_\_\_\_\_\_\_\_\_\_\_\_\_\_\_\_\_\_\_\_\_\_\_\_\_\_\_\_\_\_\_\_\_\_\_\_\_\_\_\_\_\_\_\_\_\_\_\_\_\_\_\_\_\_\_\_\_\_\_\_\_\_\_\_\_\_\_\_\_\_\_\_\_\_\_\_\_\_\_\_\_\_\_\_

Douglas Domiciano Corrêa Netto Cunha *Coordenador de Projetos de Pesquisa e Convênios*

Eduardo Sales Machado Borges *Diretoria de Pesquisa, Inovação e Pós-graduação - campus Barbacena*

Graziany Thiago Fonseca *Coordenação de Pesquisa, Extensão e Inovação- campus Bom Sucesso*

Jefferson de Almeida Pinto *Diretoria de Pesquisa, Inovação e Pós-graduação - campus Juiz de Fora*

Gabriel Henrique Horta de Oliveira *Coordenação de Pesquisa, Extensão e Inovação- campus Manhuaçu*

> Natalino da Silva de Oliveira *Coordenação de Pesquisa e Inovação- campus Muriaé*

André Narvaes da Rocha Campos *Diretoria de Pesquisa, Inovação e Pós-graduação - campus Rio Pomba*

Teresinha Moreira de Magalhães *Direção de Pesquisa, Inovação e Pós-Graduação- campus São João del-Rei*

Márcio de Paiva Delgado *[Direção de Extensão, Pesquisa e Inovação](http://www.santosdumont.ifsudestemg.edu.br/node/352) - campus Santos Dumont*

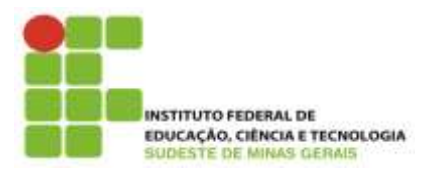

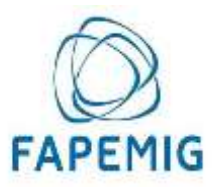

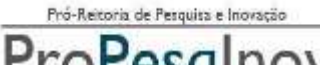

ProPesqlnov

#### **Ministério da Educação Secretaria de Educação Profissional e Tecnológica Instituto Federal do Sudeste de Minas Gerais REITORIA** – **PRÓ-REITORIA DE PESQUISA E INOVAÇÃO Dirigentes de Pesquisa dos Campi** Av. Luz Interior, 360, 5º andar, bairro Santa Luzia, Juiz de Fora – MG, CEP 36030-773

Telefone: (32) 3257-4110 / 4113 \_\_\_\_\_\_\_\_\_\_\_\_\_\_\_\_\_\_\_\_\_\_\_\_\_\_\_\_\_\_\_\_\_\_\_\_\_\_\_\_\_\_\_\_\_\_\_\_\_\_\_\_\_\_\_\_\_\_\_\_\_\_\_\_\_\_\_\_\_\_\_\_\_\_\_\_\_\_\_\_\_\_\_\_\_\_\_\_\_\_\_\_\_\_\_\_\_\_\_\_\_\_\_\_\_\_\_\_\_\_\_\_\_\_\_\_

# **ANEXO I Planilha de Avaliação Pesquisador/Orientador**

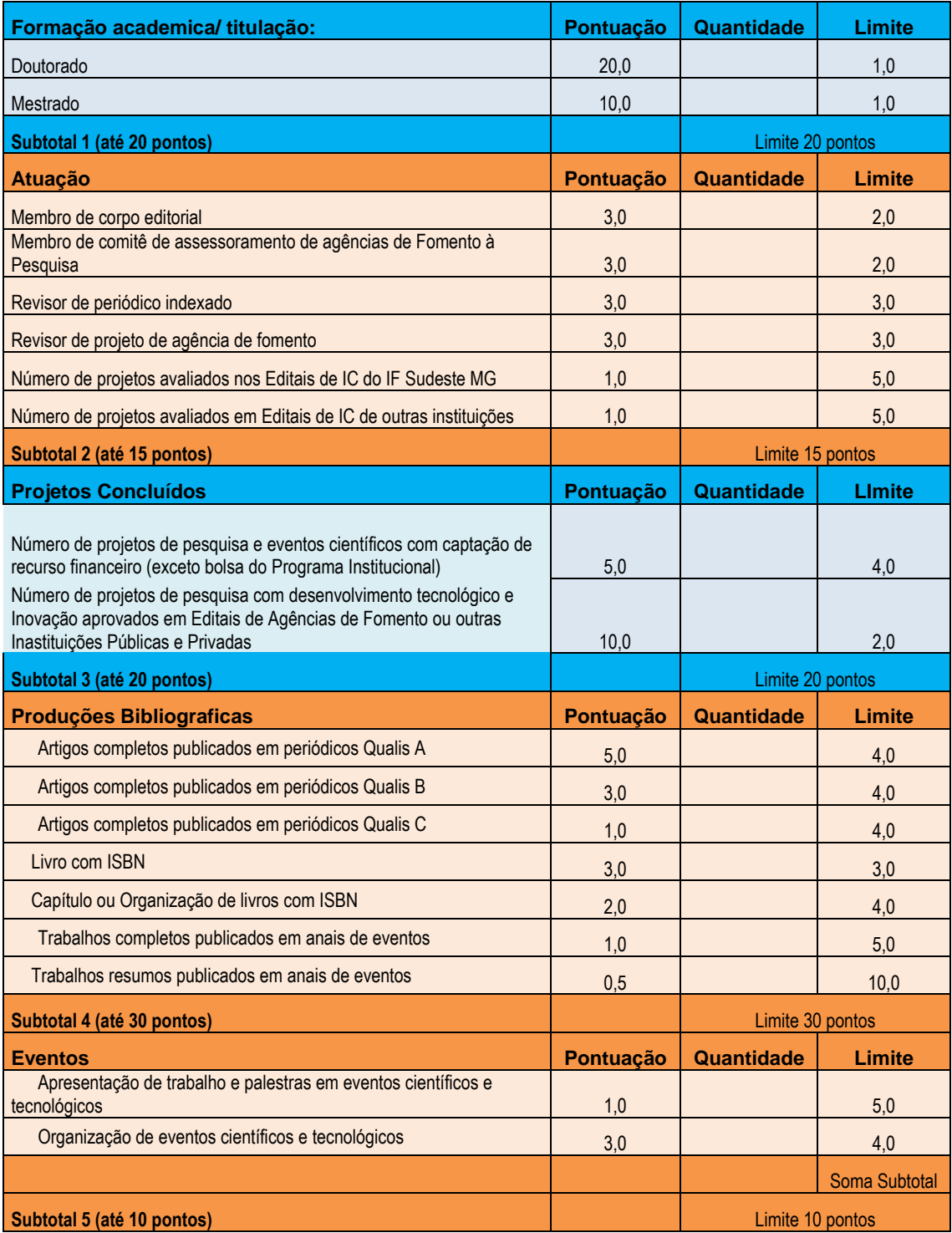

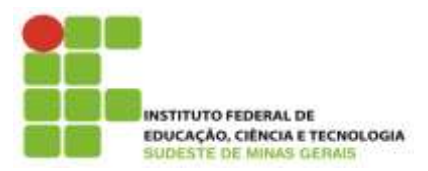

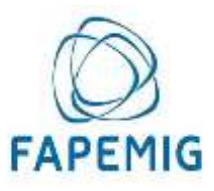

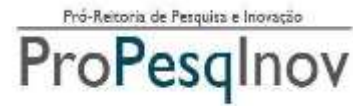

#### **Ministério da Educação Secretaria de Educação Profissional e Tecnológica Instituto Federal do Sudeste de Minas Gerais REITORIA** – **PRÓ-REITORIA DE PESQUISA E INOVAÇÃO Dirigentes de Pesquisa dos Campi**

Av. Luz Interior, 360, 5º andar, bairro Santa Luzia, Juiz de Fora – MG, CEP 36030-773

Telefone: (32) 3257-4110 / 4113

\_\_\_\_\_\_\_\_\_\_\_\_\_\_\_\_\_\_\_\_\_\_\_\_\_\_\_\_\_\_\_\_\_\_\_\_\_\_\_\_\_\_\_\_\_\_\_\_\_\_\_\_\_\_\_\_\_\_\_\_\_\_\_\_\_\_\_\_\_\_\_\_\_\_\_\_\_\_\_\_\_\_\_\_\_\_\_\_\_\_\_\_\_\_\_\_\_\_\_\_\_\_\_\_\_\_\_\_\_\_\_\_\_\_\_\_

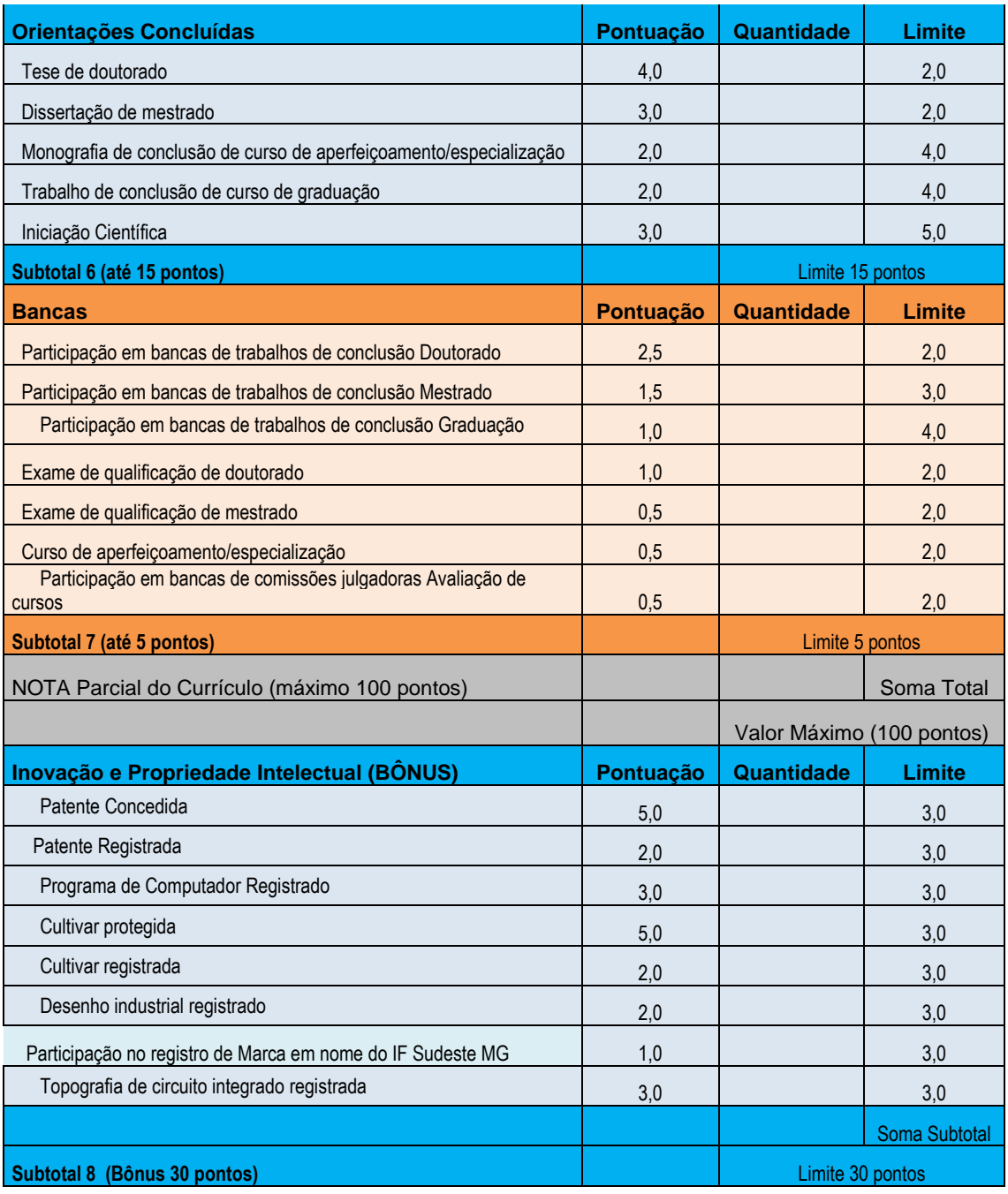

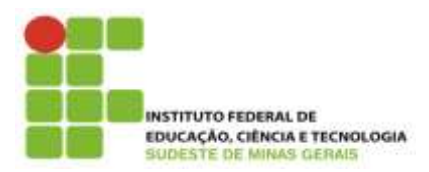

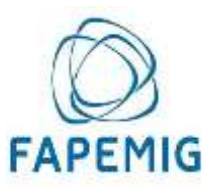

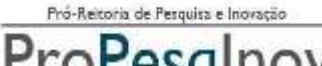

# ProPesqlnov

#### **Ministério da Educação Secretaria de Educação Profissional e Tecnológica Instituto Federal do Sudeste de Minas Gerais REITORIA** – **PRÓ-REITORIA DE PESQUISA E INOVAÇÃO Dirigentes de Pesquisa dos Campi** Av. Luz Interior, 360, 5º andar, bairro Santa Luzia, Juiz de Fora – MG, CEP 36030-773

Telefone: (32) 3257-4110 / 4113

\_\_\_\_\_\_\_\_\_\_\_\_\_\_\_\_\_\_\_\_\_\_\_\_\_\_\_\_\_\_\_\_\_\_\_\_\_\_\_\_\_\_\_\_\_\_\_\_\_\_\_\_\_\_\_\_\_\_\_\_\_\_\_\_\_\_\_\_\_\_\_\_\_\_\_\_\_\_\_\_\_\_\_\_\_\_\_\_\_\_\_\_\_\_\_\_\_\_\_\_\_\_\_\_\_\_\_\_\_\_\_\_\_\_\_\_

# **ANEXO II Planilha de Avaliação do Projeto de Pesquisa**

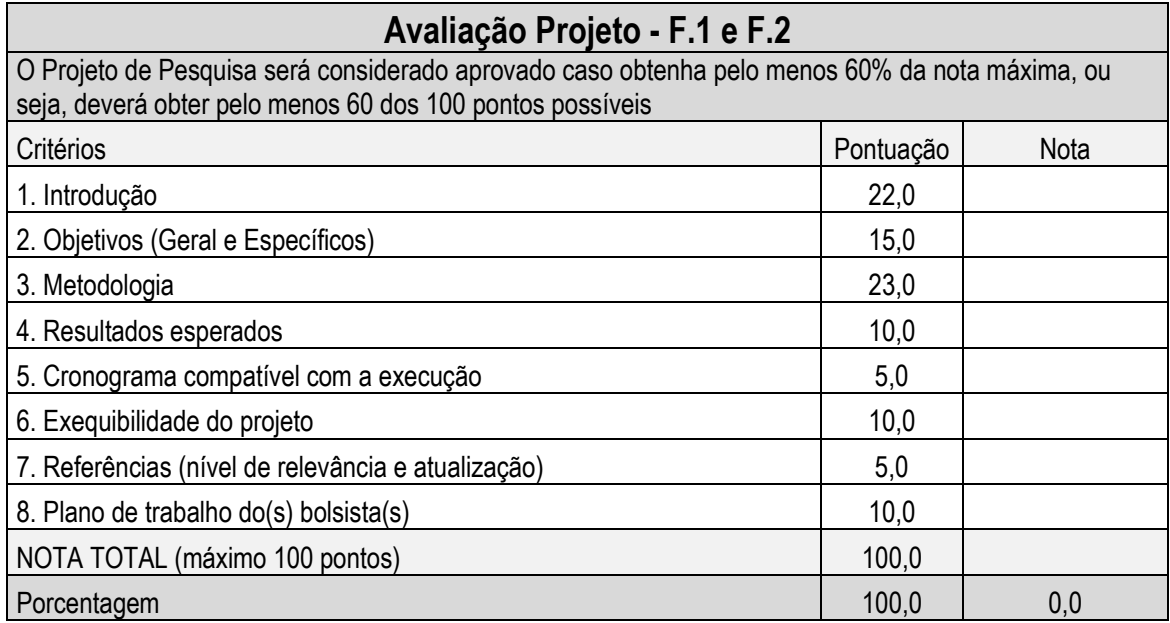

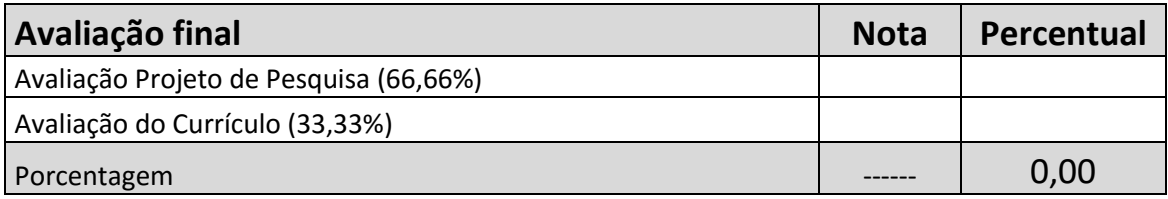

**OBS:** A Avaliação Final da proposta submetida será a soma do Projeto de Pesquisa e Avaliação do Currículo do Pesquisador/Orientador. A Avaliação do Currículo receberá o peso 1 e o Projeto de Pesquisa, peso 2. Assim, a Nota Total dos pontos da Avaliação do Currículo será dividida por 100 e multiplicada por 33,333; e a Nota Total dos pontos do Projeto de Pesquisa será dividida por 100 e multiplicada por 66,666. Logo em seguida, soma-se seus valores ponderados para se obter a pontuação da AVALIAÇÃO FINAL.

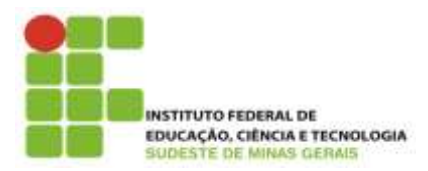

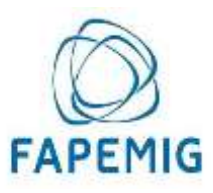

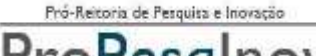

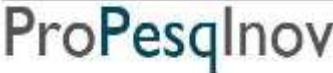

### **ANEXO III**

\_\_\_\_\_\_\_\_\_\_\_\_\_\_\_\_\_\_\_\_\_\_\_\_\_\_\_\_\_\_\_\_\_\_\_\_\_\_\_\_\_\_\_\_\_\_\_\_\_\_\_\_\_\_\_\_\_\_\_\_\_\_\_\_\_\_\_\_\_\_\_\_\_\_\_\_\_\_\_\_\_\_\_\_\_\_\_\_\_\_\_\_\_\_\_\_\_\_\_\_\_\_\_\_\_\_\_\_\_\_\_\_\_\_\_\_

# **1) COMO PREPARAR O CURRÍCULO LATTES/PESQUISADOR**

- a) No site www.cnpq.br, clique em "Plataforma Lattes"
- b) Clique em "atualizar currículo"
- c) Faça o login usando o CPF e a senha
- d) No menu secundário, à esquerda, clique em "exportar"
- e) Na janela que irá se abrir, marque "RTF" e clique em "Confirmar"
- f) A janela exibirá alguns itens. Marque os itens conforme a orientação abaixo:
	- **No lado direito da página selecione:**
		- 1) Modelo de currículo: "completo"
		- 2) Padrão de referência bibliográfica: "ABNT"
		- 3) Indexador: não há necessidade de selecionar
		- 4) Período de Atuação Profissional: "todo período"
		- 5) Produção: "utilizar citação bibliográfica informada"
		- 6) Período de produção "Desde o ano de 2011"

g) Clique em confirmar. Será feito o download do currículo, que a seguir poderá ser aberto e impresso.

*OBS.:* A comprovação de avaliação de projeto de Iniciação Científica deverá ser anexada o Sistema Inovare no campo "Comprovante de Avaliação de Projeto de IC".

#### **2) GUIA PARA COMPROVAÇÃO DO GRUPO DE PESQUISA CERTIFICADO PELA INSTITUIÇÃO:**

- a) no site www.cnpq.br, clique em "Plataforma Lattes"
- b) na página seguinte, em Diretório dos Grupos de Pesquisa, clique em "Acessar o portal do Diretório" e clique em "Acessar Diretório"
- c) na página seguinte, clique em "consultas" e depois em "Base corrente"
- d) na página seguinte, em "Termo de busca", digite seu nome completo. Em "Consultar por", selecione "Pesquisador" e clique em pesquisar.
- e) ao final da página clique em "Imprimir".
- f) Altere o destino para "salvar como PDF" e salvar.

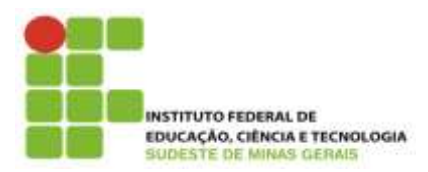

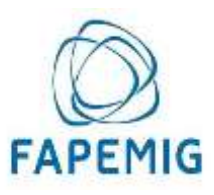

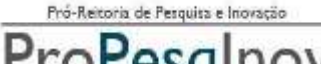

ProPesglnov

#### **Ministério da Educação Secretaria de Educação Profissional e Tecnológica Instituto Federal do Sudeste de Minas Gerais REITORIA** – **PRÓ-REITORIA DE PESQUISA E INOVAÇÃO Dirigentes de Pesquisa dos Campi** Av. Luz Interior, 360, 5º andar, bairro Santa Luzia, Juiz de Fora – MG, CEP 36030-773 Telefone: (32) 3257-4110 / 4113

# **ANEXO IV**

\_\_\_\_\_\_\_\_\_\_\_\_\_\_\_\_\_\_\_\_\_\_\_\_\_\_\_\_\_\_\_\_\_\_\_\_\_\_\_\_\_\_\_\_\_\_\_\_\_\_\_\_\_\_\_\_\_\_\_\_\_\_\_\_\_\_\_\_\_\_\_\_\_\_\_\_\_\_\_\_\_\_\_\_\_\_\_\_\_\_\_\_\_\_\_\_\_\_\_\_\_\_\_\_\_\_\_\_\_\_\_\_\_\_\_\_

# **Como Preparar o comprovante de submissão do Projeto ao Comitê de Ética em Pesquisa Humana na Plataforma Brasil**

- 1) Entrar no sítio da Plataforma Brasil [\(www.saude.gov.br/plataformabrasil\)](http://www.saude.gov.br/plataformabrasil);
- 2) No final da página ("Projeto de Pesquisa") estarão listados todos os projetos submetidos à Plataforma;
- 3) Verificar o projeto submetido e, na última coluna ("Gestão da Pesquisa"), clicar no ícone "Detalhar" (lupa).
- 4) Em "Dados do Projeto de Pesquisa", clicar no ícone do pdf (destacado na figura abaixo com a seta).

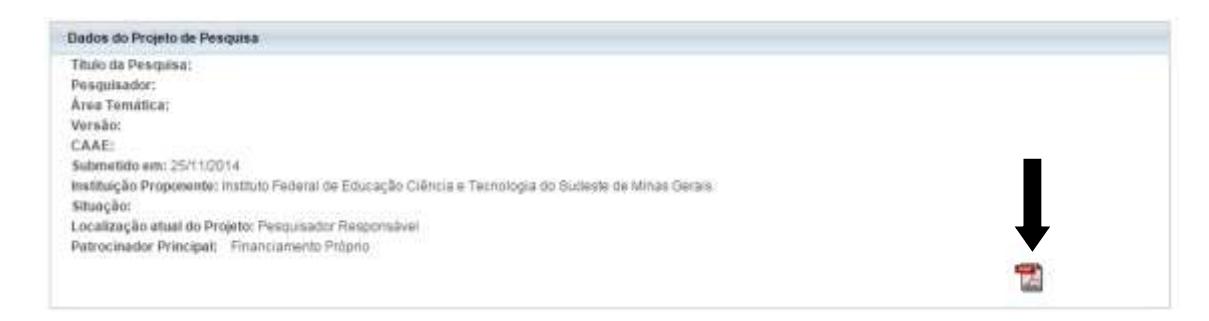

- 5) Abril e salvar o comprovante.
- 6) Em casos de submissão recente, o ícone do pdf não estará disponível. Nessa situação, haverá a necessidade de que a página da web (aquela que foi gerada após o clique no ícone "Detalhar" e que contém os Dados do projeto de pesquisa) seja convertida em pdf com o uso de programas específicos (ex.: PDF Creator). Outra opção é fazer um "print" da página e salvar como imagem.